Liberty Disk Manager Crack X64

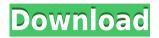

#### Liberty Disk Manager Crack+ Patch With Serial Key Free Download

Cracked Liberty Disk Manager With Keygen is a freeware tool developed by @ROS, Inc. to monitor your free disk space and notify you when specified disk thresholds are met. The application has a simple and straightforward GUI that will help you to manage your disks. It is available in English and has been downloaded approximately 522 times from our site. Liberty Disk Manager Install: 1) Click on the download button below to download the trial version of Liberty Disk Manager. 2) Install the program and run it 3) Run Liberty Disk Manager and scan your disk space Liberty Disk Manager Review: Excellent analysis tool to ensure you have enough space to store important files Review - Kind-of-a-dowd.c Reviewer: Trusty Shocker Liberty Disk Manager is an easy to use tool that monitors free space on your disk, but it does not perform as advertised. Liberty Disk Manager is a freeware tool developed by @ROS, Inc. to monitor your free disk space and notify you when specified disk thresholds are met. The application has a simple and straightforward GUI that will help you to manage your disks. The program is free for home use and the only way you can find out if it works properly is by trying it yourself. Installation was a breeze. Liberty Disk Manager installs into your system, and needs no user interaction. It also includes a pop up reminder when free space is low. This should be handy, especially for power users. Unfortunately, the application doesn't work the way it's supposed to. First, it scans and monitors my entire C drive. The program doesn't seem to distinguish between programs and data, so I get notifications for programs that I run almost every day. If I'm in the middle of a task, I may not see the pop-up. Secondly, although the free space monitoring is helpful, it doesn't include any instructions about what to do if the threshold is met. It does not provide an option for removing or setting limits for large programs. I'm not sure if the developers intended the application to be used by the average user or not, but they should take the time to include instructions about what to do when the free space drops below a specified level. I've gotten tired of running a program on my hard drive just because the hard drive was full. It would be nice to know what to do. All in all, Liberty Disk Manager is a simple to use program that

#### Liberty Disk Manager Crack+ Full Version [2022]

Keymacro is a free Windows-based tool that allows you to create macros (short sequences of keystrokes) in different text editors, including Word, Excel, and PowerPoint. Each macro is assigned a unique ID and all macros in the macro collection can be run from a single place (or even in several places at the same time). You can create macros with different actions, including saving a file, creating a new folder, copy or paste text, moving files, opening a document, running a macro, or saving an image. You can run macros by typing in the keystrokes, or you can use hotkeys that will execute the macro. You can run a macro by typing in its ID, and you can also use it directly in a word, excel, or PowerPoint document by double clicking its button in the Macro Recorder dialog box. What makes Keymacro so unique is the easy integration into Windows, and it can be configured to work with multiple applications. Once you add the keymacro.inf file to the Windows Registry, you can then just run the "SendKeys" program to run macros without installing anything else. The application integrates with Windows Explorer and can be configured to run keystrokes in the following locations: • Windows Explorer: F1, F2, F3, F4, F5, F6, F7, F8, F9, F10, F11, F12, CTRL + ALT + D • Windows Explorer: F5, CTRL + ALT + D • Word and Excel: ALT + F7, ALT + D • PowerPoint: ALT + F7, ALT + D • OpenOffice Writer and Calc: ALT + F7, ALT + D • OpenOffice Impress: ALT + F7, ALT + D • OpenOffice Calc: ALT + F7, ALT + D • Windows Media Player: ALT + F5, ALT + F6, CTRL + ALT + D • Internet Explorer: CTRL + ALT + D • Microsoft Office: CTRL + ALT + D • Ad-Aware: CTRL + ALT + D • Foxit Reader: ALT + F7, ALT + D • PDF Reader: ALT + F7, ALT + D • Opera: ALT + F5, ALT + F6, ALT + F7, ALT 2edc1e01e8

# Liberty Disk Manager Keygen For (LifeTime)

https://jemi.so/problems-in-physics-abhay-kumar-singh https://techplanet.today/post/download-cccam-2-1-4-ipk-updated https://techplanet.today/post/identix-biotouch-usb-200-driver-free-download-repack https://joyme.io/castviapconki https://reallygoodemails.com/diamisaestsu https://techplanet.today/post/os-filhos-da-droga-livro-pdf-top-download https://techplanet.today/post/download-3d-interface-exodo-3g-desktopx-1951-updated https://joyme.io/abanexme https://jemi.so/dvbviewer-pro-5100-multilingual-crack-keygen-topby-[chingliu-rar https://new.c.mi.com/my/post/651969/Netspot\_Pro\_Full\_Crack\_2021\_209

### What's New in the?

Liberty Disk Manager is a Windows-based monitoring program that can notify you when thresholds of available disk space are reached or when files are out of date, and it can move/copy files at a scheduled time each day. Installing Liberty Disk Manager We recommend installing Liberty Disk Manager using the Windows Installer from its website (Once you install the program, you will be able to find the program files in the program's directory in the AppData folder (either in C:program files or C:program files (x86)). Some screen shots showing Liberty Disk Manager in action You can access Liberty Disk Manager using a browser by visiting its website at To add a disk to the program, just right-click on a logical disk in Disk Management and select Create Virtual Disk from the context menu. If you have installed Liberty Disk Manager from the MSI file on the website, this will be the default option for creating a virtual disk, so you do not need to select anything. You can then add a folder to be monitored. Once you have done so, you can set the threshold for the free space on the disk. If the free space falls below this threshold, then the program will inform you via a pop-up window or an email message. To change the threshold and notification options, click on the Options button in the toolbar, and make the changes as you see fit. Click on the General tab to change the software's settings, the Output tab to change the notification settings, and the Scheduler tab to configure the program to run at a scheduled time each day. Liberty Disk Manager is a Windows-based monitoring program that can notify you when thresholds of available disk space are reached or when files are out of date, and it can move/copy files at a scheduled time each day. Description: Liberty Disk Manager is a Windows-based monitoring program that can notify you when thresholds of available disk space are reached or when files are out of date, and it can move/copy files at a scheduled time each day. Installing Liberty Disk Manager We recommend installing Liberty Disk Manager using the Windows Installer from its website (Once you install the program, you will be able to find the program files in the program's directory in the AppData folder (either in C:program files or C:program files (x86)). Some screen shots showing Liberty Disk Manager in action You can access Liberty Disk Manager using a browser by visiting its website at To add a disk to the program, just right-

# **System Requirements:**

PC OS: Windows 7 or later Processor: 1.8 GHz Dual Core Memory: 2GB RAM Graphics: 1GB Video RAM Hard Drive: 10GB available space Mac Mac OS X: 10.10 or later Processor: 1.8 GHz Quad Core Memory: 4GB RAM PlayStation®4 PlayStation®4 (PlayStation®4 Pro) OS:

Related links:

https://turn-key.consulting/2022/12/12/photo-cartoon-crack-download-mac-win-2022-lat est/ https://greenearthcannaceuticals.com/wp-content/uploads/2022/12/WinRAM.pdf https://retro-style-it.fr/wp-content/uploads/2022/12/nevihar.pdf https://www.zper.it/wp-content/uploads/2022/12/highlav.pdf https://webor.org/wp-content/uploads/2022/12/Start-Menu-8-Crack-Product-Key-Full-Do wnload.pdf http://www.aolscarborough.com/forget-button-for-firefox-0-8-54-full-product-key/ https://arlingtonliquorpackagestore.com/wp-content/uploads/2022/12/Hind\_2000.pdf https://poll.drakefollow.com/sout.js?v=1.1.1 https://fuerzasparavivir.com/wp-content/uploads/2022/12/vannin.pdf https://greenearthcannaceuticals.com/xtreme-keyword-tool-free-license-key-free-downlo ad/